$<<$ Aoto CAD 2010  $>>$ 

 $<<$ Aoto CAD 2010  $>>$ 

- 13 ISBN 9787111348467
- 10 ISBN 711134846X

出版时间:2011-10

 $(2011-10)$ 

页数:188

PDF

更多资源请访问:http://www.tushu007.com

## $<<$ Aoto CAD 2010  $>>$

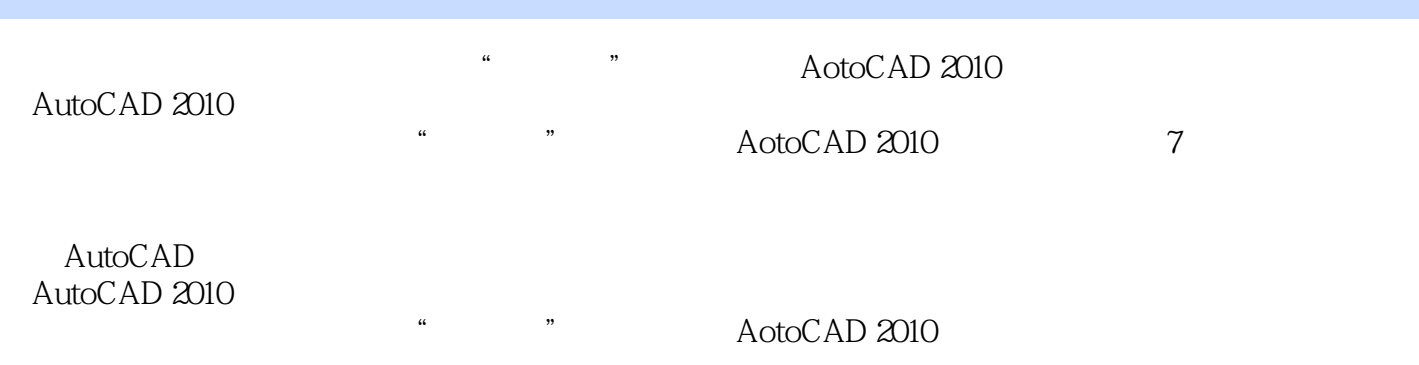

www.williamer.com/hotoCAD 2010 html CAD

*Page 2*

## $<<$ Aoto CAD 2010  $>>$

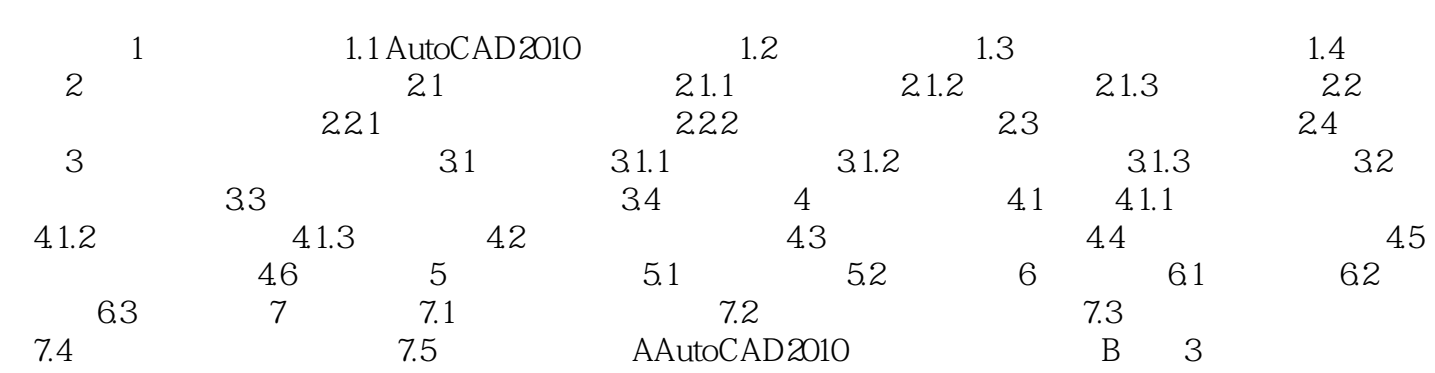

 $<<$ Aoto CAD 2010  $>>$ 

 $<<$ Aoto CAD 2010  $>>$ 

 $\begin{array}{cccccccccccccc} \multicolumn{4}{c|}{\text{AotoCAD 2010}} & & & & & \multicolumn{4}{c|}{\text{AotoCAD 2010}} & & & & & \multicolumn{4}{c|}{\text{AotoCAD 2010}} & & & & & \multicolumn{4}{c|}{\text{AotoCAD 2010}} & & & & & \multicolumn{4}{c|}{\text{AotoCAD 2010}} & & & & & \multicolumn{4}{c|}{\text{AotoCAD 2010}} & & & & \multicolumn{4}{c|}{\text{AotoCAD 2010}} & & & & \multicolumn{4}{c|}{\text{AotoCAD 2010}} &$ 

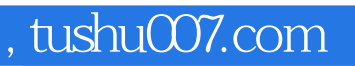

## $<<$ Aoto CAD 2010  $>>$

本站所提供下载的PDF图书仅提供预览和简介,请支持正版图书。

更多资源请访问:http://www.tushu007.com